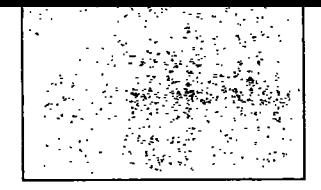

## Inhalt

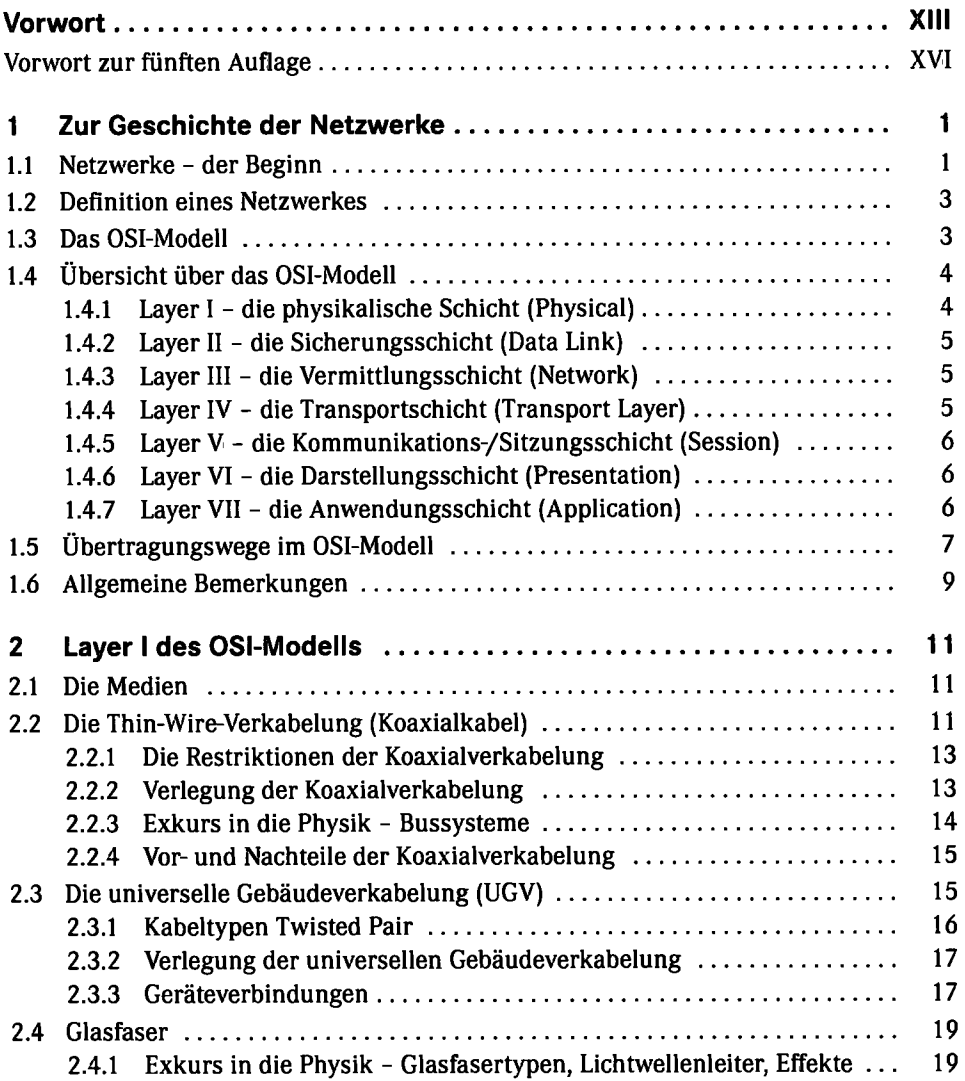

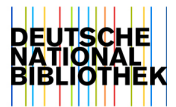

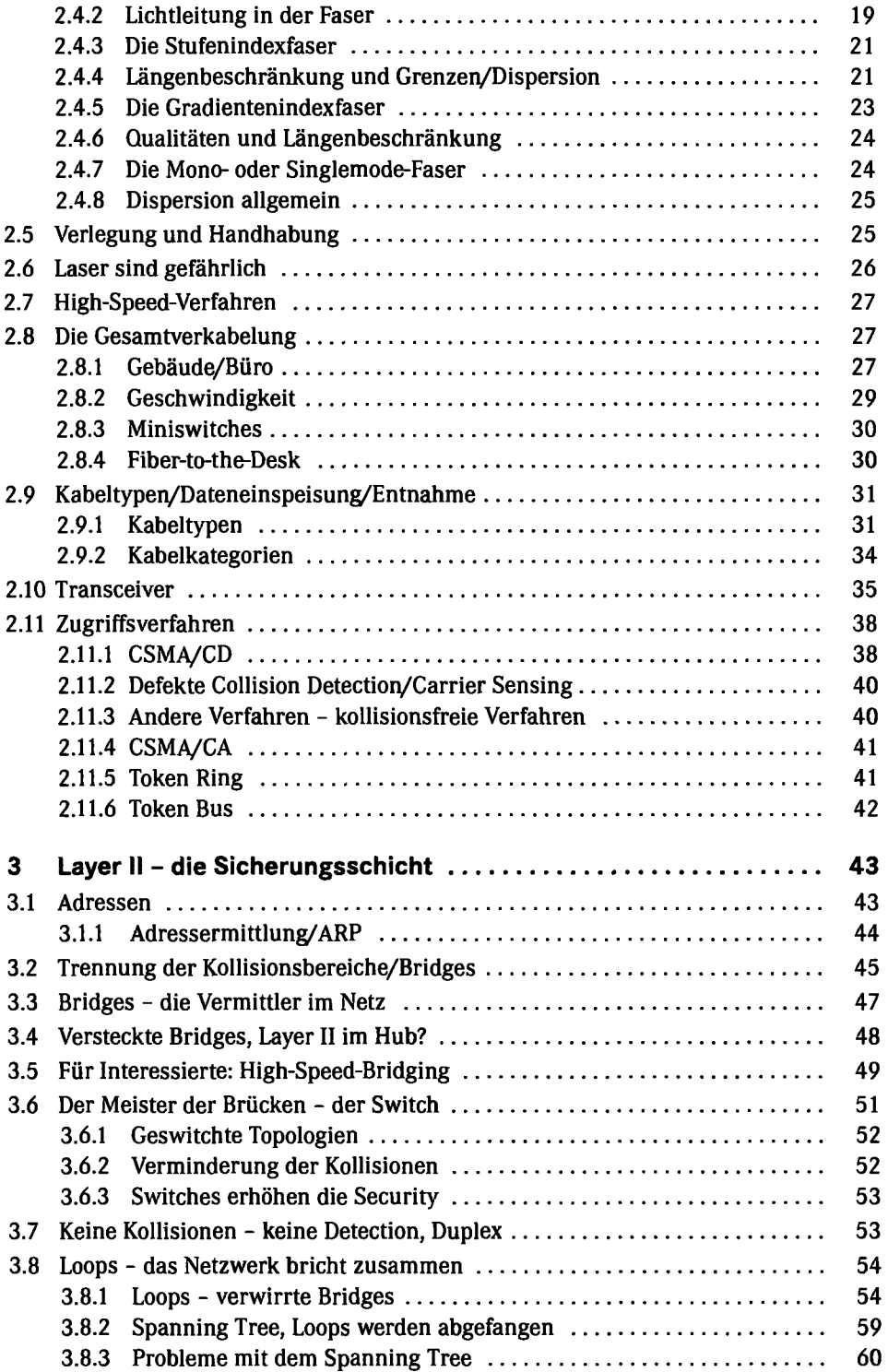

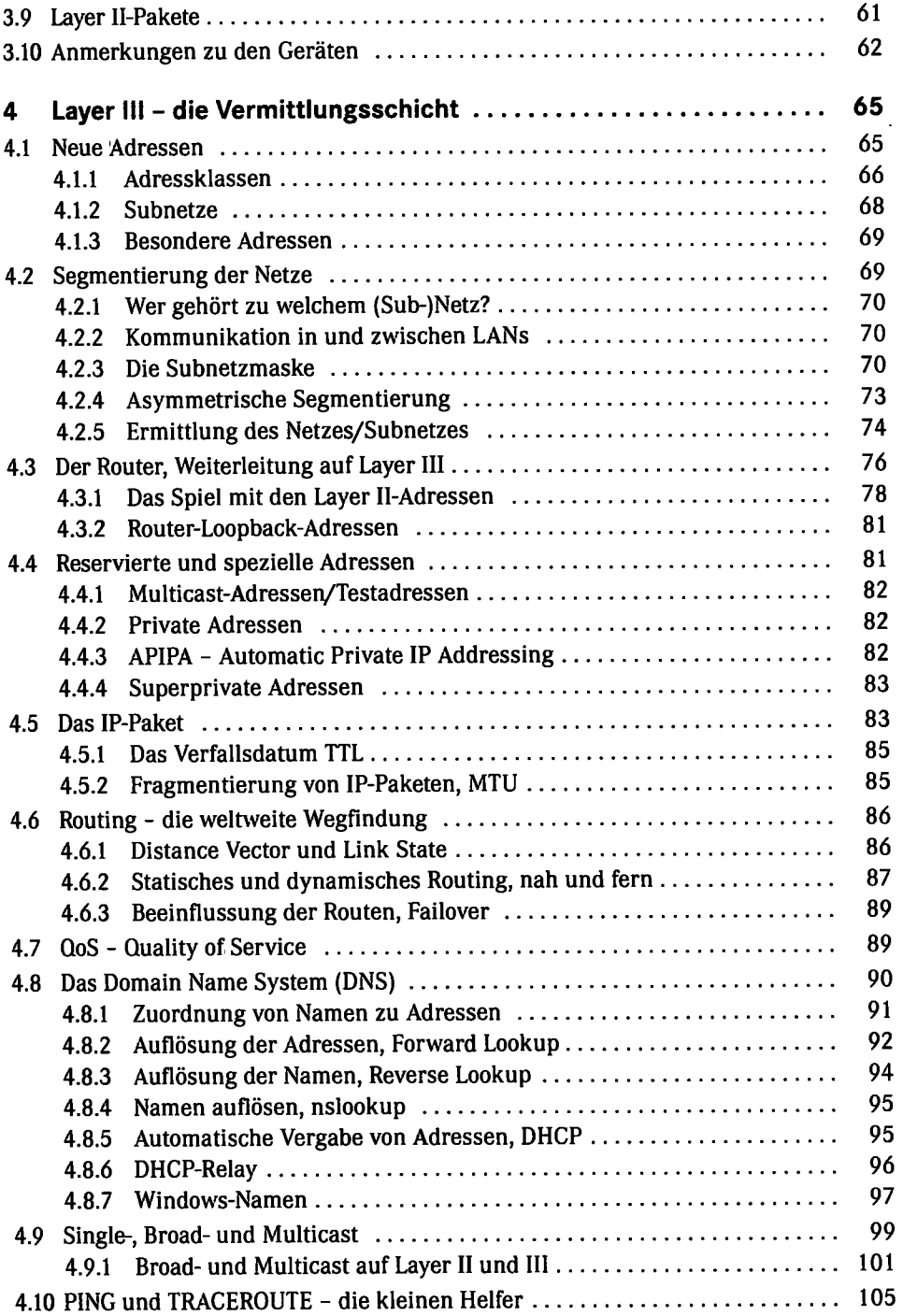

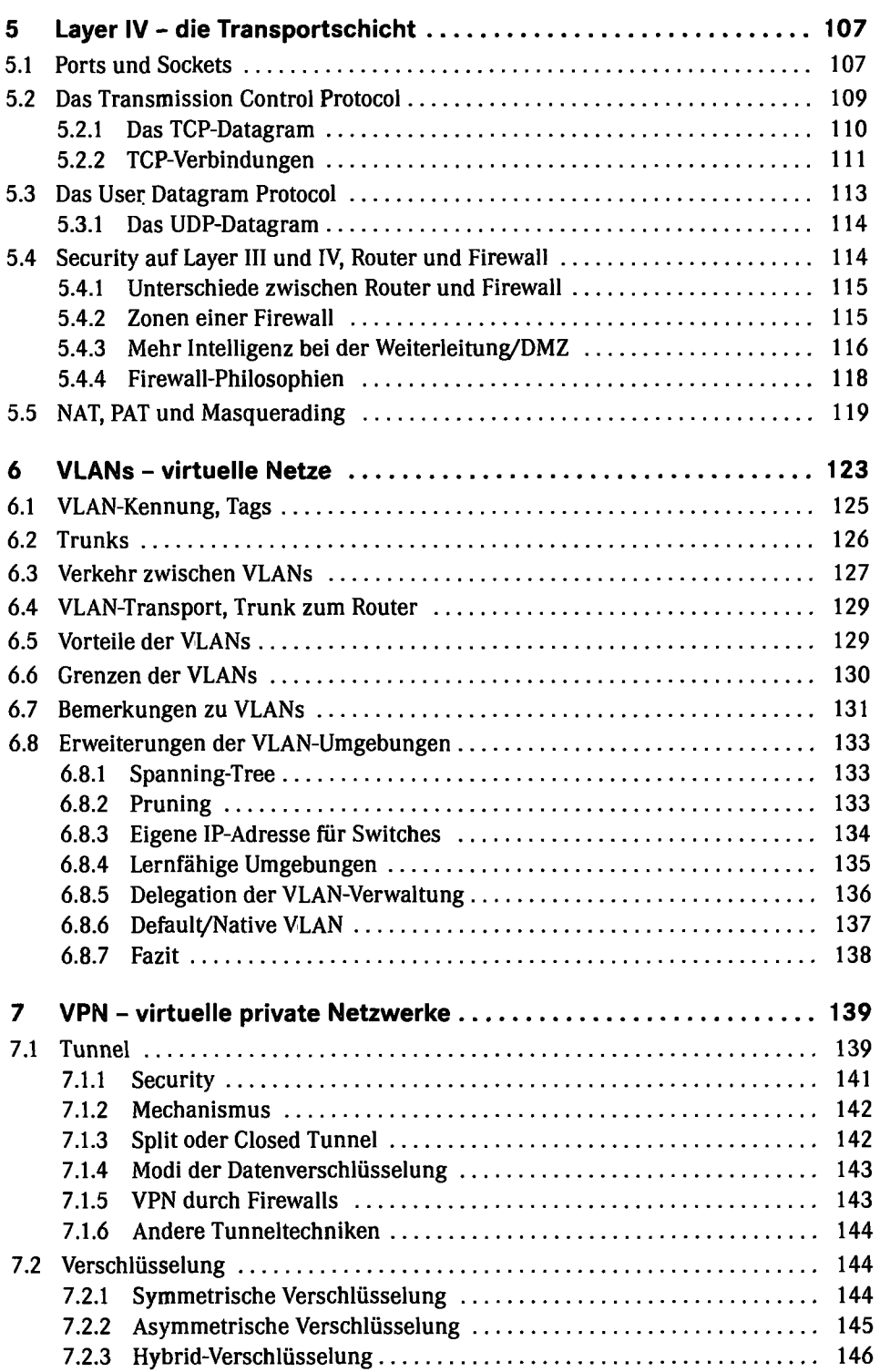

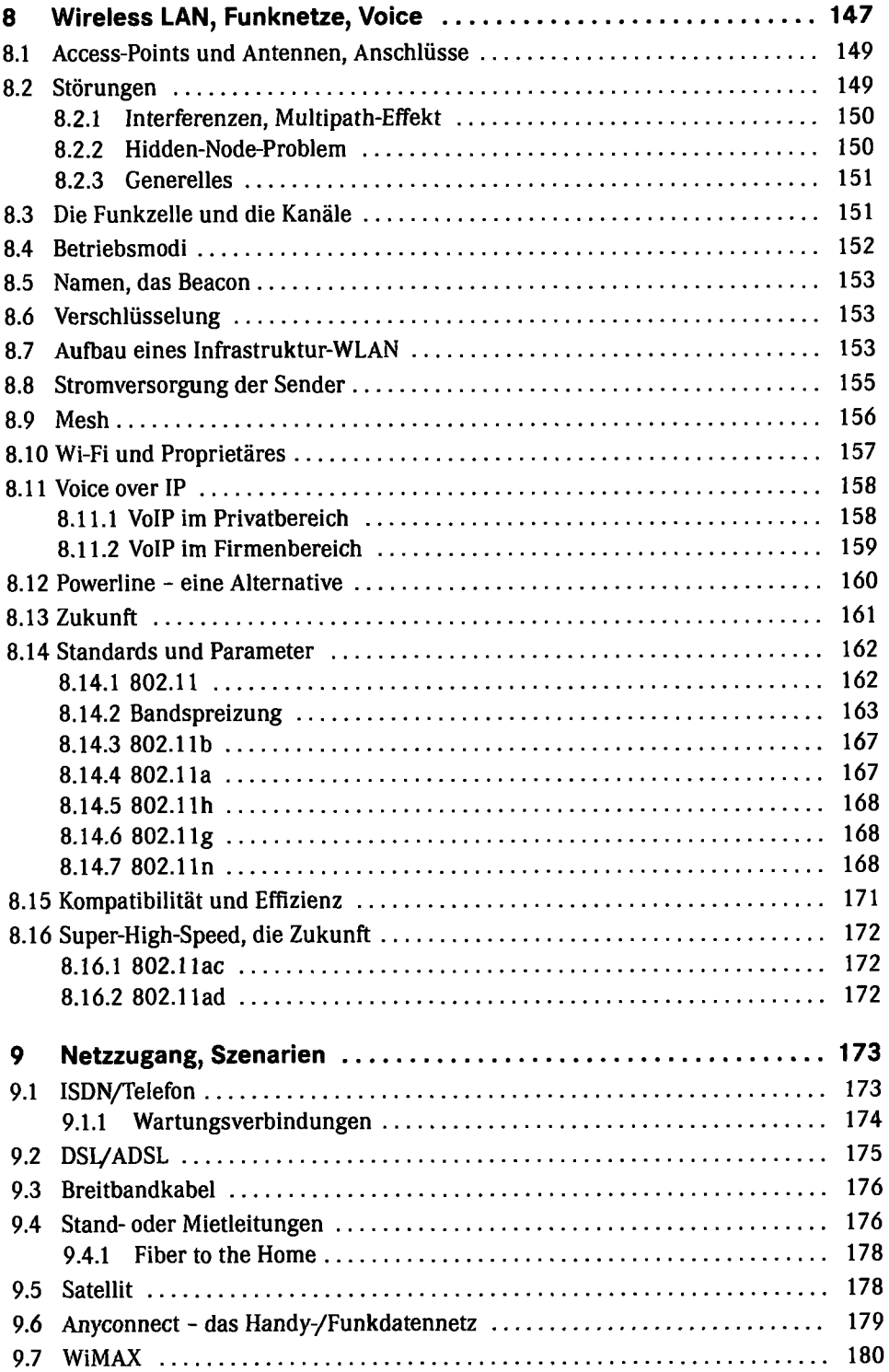

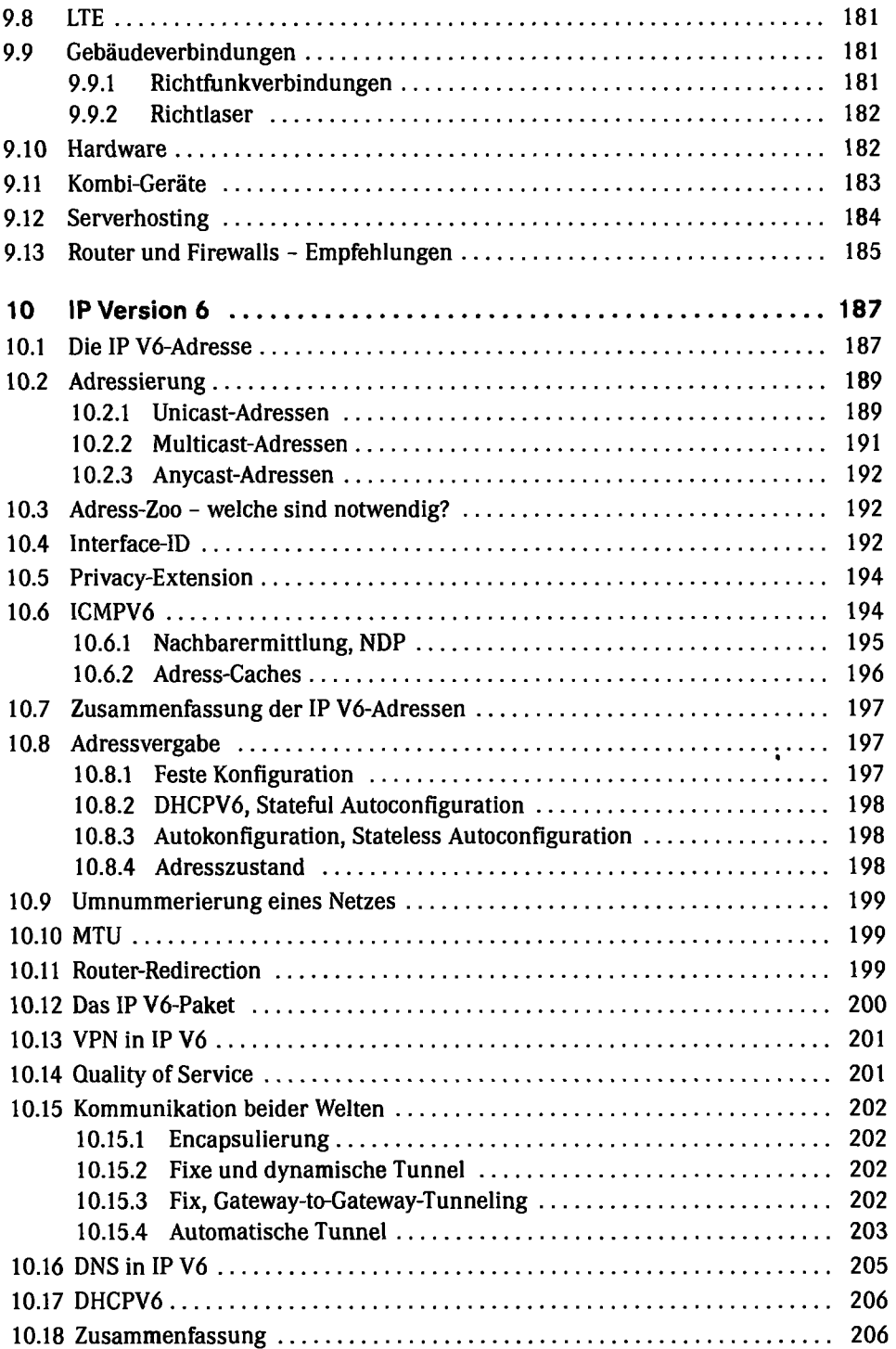

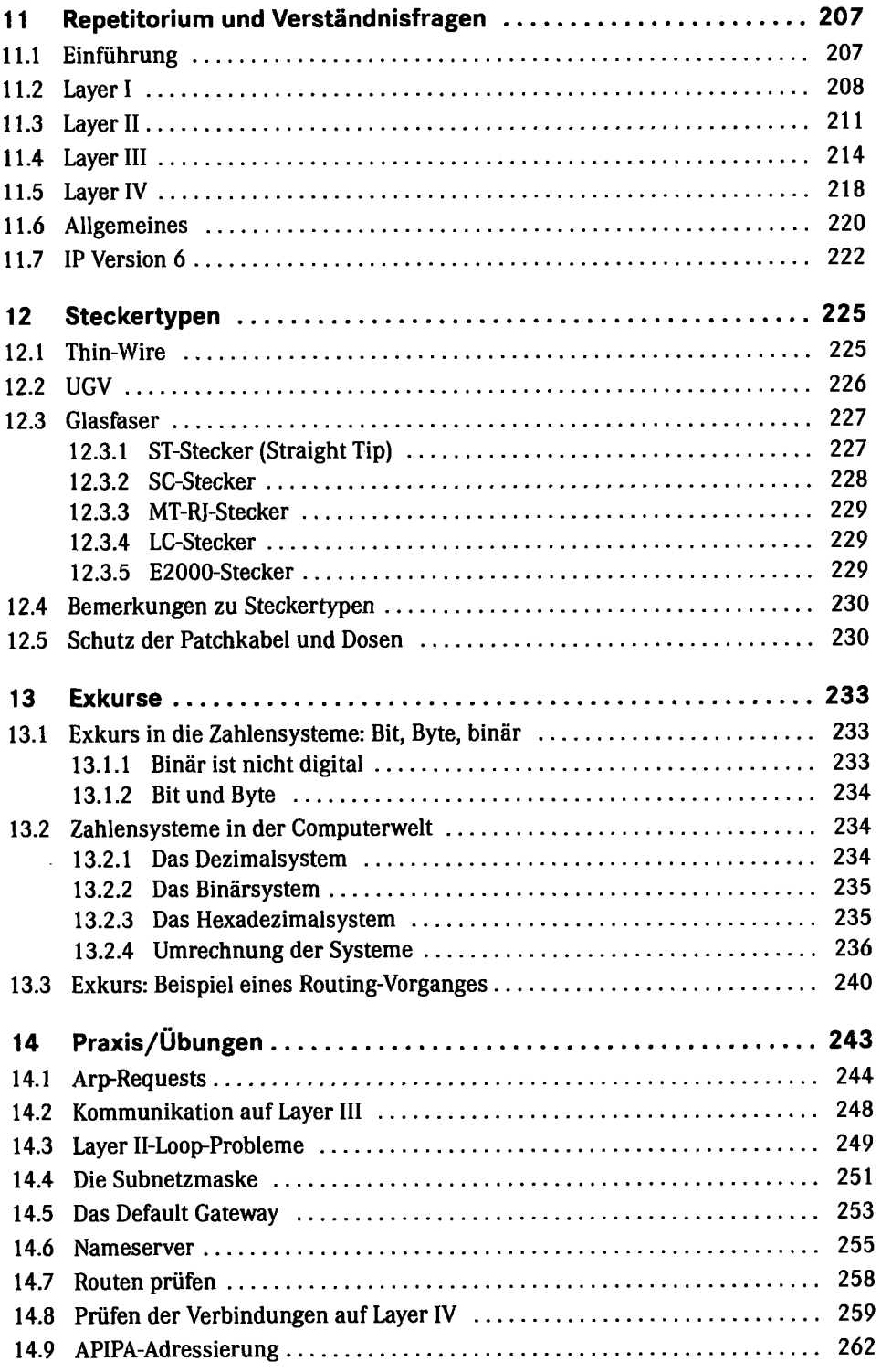

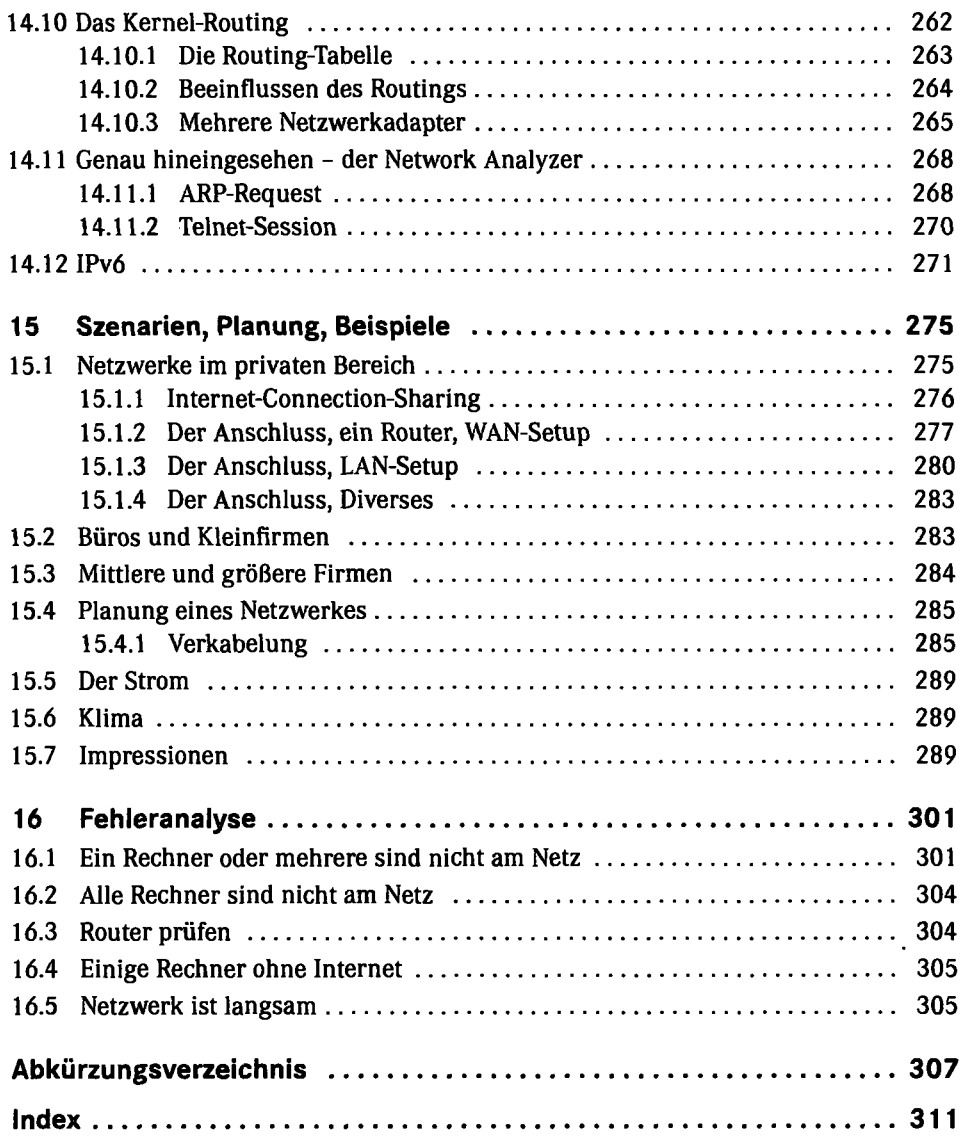